# **Frequently asked questions**

# **Can you recommend some reading material on the background of the NEGF method?**

For a first reading on NEGF, there are several good introductions published by [Supriyo Datta.](https://nanohub.org/groups/supriyodatta) Other books or articles on NEGF usually require advanced quantum mechanics or quantum field theory.

- The book Quantum Transport: Atom to Transistor by S. Datta is an introduction to NEGF which is not too advanced.
- There is a more advanced book by S. Datta, Electronic Transport In Mesoscopic Systems. Chapter 8 is a good introduction.
- Another rather simple article is [Nanoscale device modeling: the Green's function method,](https://doi.org/10.1006/spmi.2000.0920) S. Datta, Superlattices and Microstructures **28**, 253 (2000)
- There is a review article on QCLs where T. Kubis describes in Section VIII the NEGF method. [Modeling techniques for quantum cascade lasers,](http://dx.doi.org/10.1063/1.4863665) C. Jirauschek, T. Kubis, Applied Physics Reviews **1**, 011307 (2014)

# **How much memory do I need?**

We recommend 16 GB RAM. 8 GB is sufficient for some input files. The code becomes incredibly slow if there is not sufficient memory is available.

# **I get an error message when I launch a simulation**

Check that .NET framework version 4.6 or later is installed on your system.

# **Where should I start my layer sequence in the input file?**

The results of the calculation should not depend on which material layer the sequence starts, i.e. a cyclic permutation in the material layer sequence should not change the simulation results (if not the case, it means that the convergence factors are not chosen to be accurate enough).

# **How many periods do I have to define in my QCL input file?**

It is sufficient for the standard user to specify only **one** period. A developer (or curious user) might want to have more than one period which can be done manually, i.e. by repeating the well/barrier structure and the doped regions. However, we don't see any physical interest in doing so (except testing the code for consistency). The calculation and convergence will only be longer. In case you want to account for longer coherence length only, the number of periods of coherence can be

increased (<Coherence length in Periods>). Concerning the gain, no matter how many periods one simulates, the gain spectra should remain the same. Indeed the material gain is averaged over one period.

# **How is the conduction band offset defined?**

There are two options.

- Option a) Specify conduction band offset (CBO) directly, and then the valence band offset (VBO) is calculated.
- Option b) Specify valence band offset (VBO), and then the conduction band offset (CBO) is calculated.

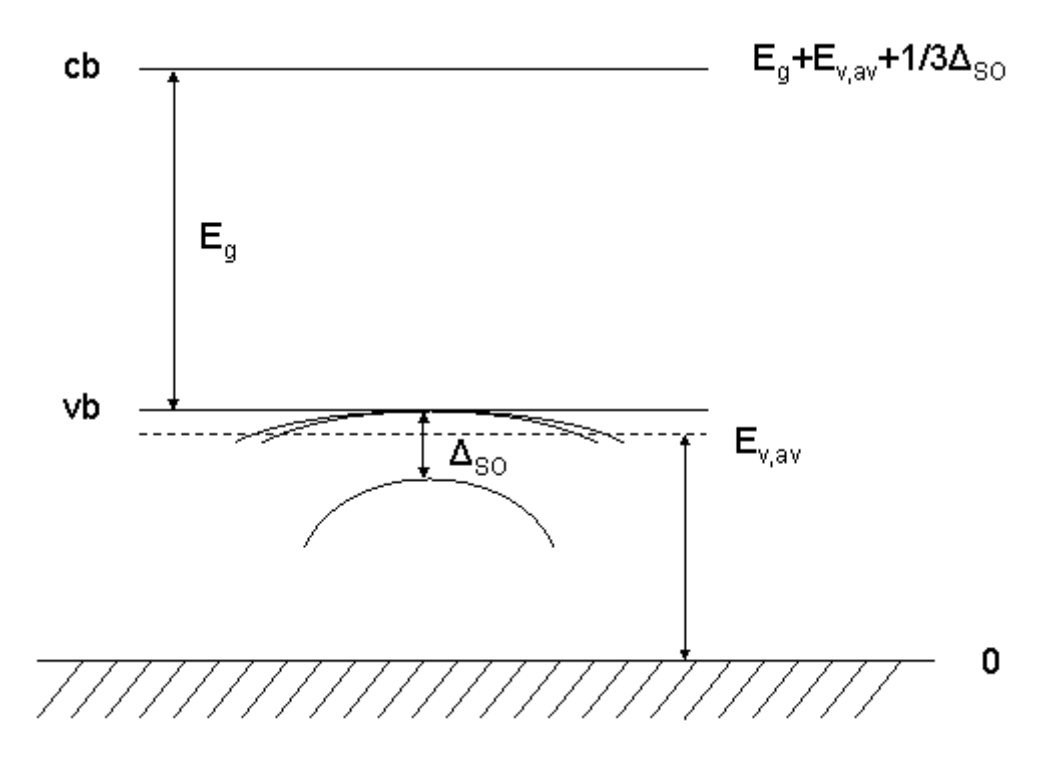

\$E {\rm v,av}\$ is the average energy of heavy hole (hh), light hole (lh) and split-off hole (so). \$\Delta\_{\rm so}\$ is the spin-orbit split-off energy.

• Option a) Specify conduction band offset (CBO) \$E {\rm c}\$ <UseConductionBandOffset>true</UseConductionBandOffset>

 $$E_{\rm hh}(T) = E_{\rm c} - E_{\rm gap}(T)$ \$\$

Option b) Specify valence band offset (VBO) \$E\_{\rm v,av}\$ The conduction band edge  $E_{\rm cm}$  is calculated and depends on temperature. <UseConductionBandOffset>false</UseConductionBandOffset> (default)

\begin{align\*} E\_{\rm hh} & = E\_{\rm v,av}+\frac{1}{3}\Delta\_{\rm so}\\ E\_{\rm c}(T) & = E\_{\rm hh} + E  ${\rm gap}(T) \end{align*}$ 

Note that the band gap  $E_{\rm gap}$ \$ is temperature dependent (Varshni formula), \$\$E\_{\rm gap}(T)=E {\rm gap}(T=0 {\rm ~K})-\frac{\alpha T^2}{T+\beta},\$\$ where \$\alpha\$ and \$\beta\$ 2019/02/19 10:37 3/6 Frequently asked questions

are the Varshni parameters.

# **How shall I choose the grid spacing ''<Spatial\_grid\_spacing unit=nm>''?**

Usually the layers in a QCL have thicknesses of around 1 nm, e. g. 1.3 nm and 1.7 nm. Therefore, in this case, does a grid spacing of 0.2 nm and 0.3 nm make a big difference in the results?

Usually the difference should not be large in this case. However, this should be checked for each structure separately. 0.2 nm to 0.3 nm is a reasonable number for the grid spacing.

# **What are the meanings of ''Check G lesser = 0.922712086509952'' and ''Check spectral function = 0.917313676654421''?**

If the final values differ significantly from 1, these are indications that some states are not correctly accounted by the energy grid: either the grid spacing is too coarse, and/or the energy range is not correctly defined (see the role of Emin shift and E max shift below)

# **I don't understand the meaning of ''Emin\_shift'' and ''E\_max\_shift'' of the energy grid. Can you give an example?**

[These values are related to the upper and lower limits of the energy range. In the figure below, using](https://nextnano-docu.northeurope.cloudapp.azure.com/dokuwiki/lib/exe/detail.php?id=qcl%3Afaq&media=qcl:ldos_emin_emax_shift_too_high.jpg) <Emin\_shift unit="meV">50</Emin\_shift> and <Emax\_shift unit="meV">0</Emax\_shift> is not a good choice because the lower edge of the energy scale it too high.

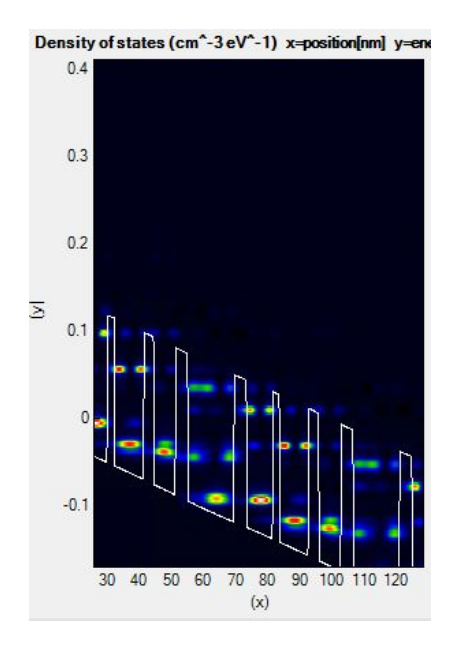

[The next figure shows the results when we shift](https://nextnano-docu.northeurope.cloudapp.azure.com/dokuwiki/lib/exe/detail.php?id=qcl%3Afaq&media=qcl:ldos_emin_emax_shift_too_high_low_okay.jpg) <Emin shift> by 50 meV: <Emin shift unit="meV">0</Emin\_shift> and <Emax\_shift unit="meV">0</Emax\_shift>, which gives a

### better convergence and more accurate results.

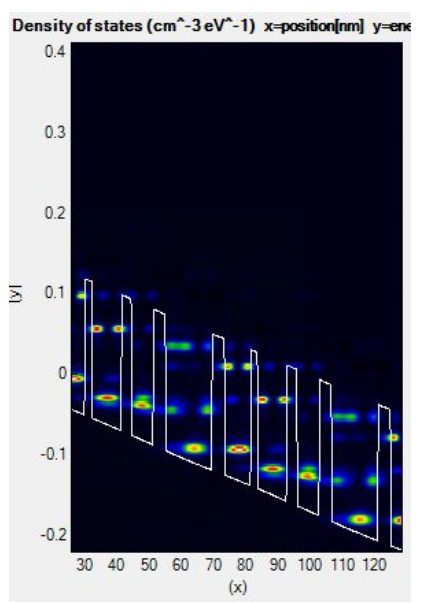

[Yet, the upper edge goes far beyond the occupied spectral range. Using](https://nextnano-docu.northeurope.cloudapp.azure.com/dokuwiki/lib/exe/detail.php?id=qcl%3Afaq&media=qcl:ldos_emin_emax_okay.jpg) <Emin shift unit="meV">0</Emin\_shift> and <Emax\_shift unit="meV">-250</Emax\_shift> in the figure below leads to faster calculation times while correctly accounting for both the lower and the upper edge of the energy scale.

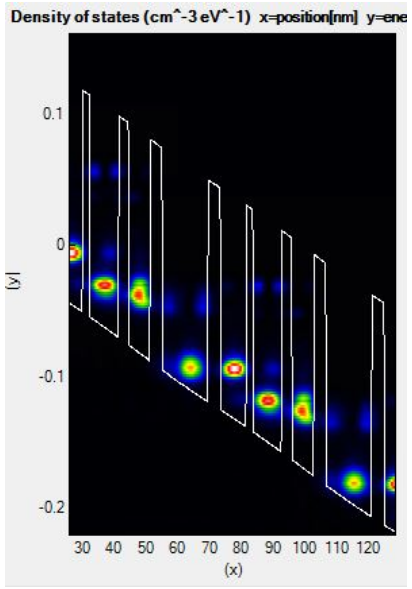

# **How is the number of periods considered when calculating the gain?**

There is no need to multiply the gain by the period number. The gain is given in  $(cm<sup>-1</sup>)$ , not in 1/period. The gain is averaged over a single period. But anyway the gain (in  $cm^{-1}$ ) should not depend on the number of periods considered.

**Q2:** But for QCLs, there are many periods in the active region. However, in the input file, no period number is considered. In real QCL, the gain should be proportional to the period number. Thus, I don't understand how this number is considered in the NEGF.

**A2:** The gain per unit length, usually given in cm<sup>-1</sup> (Wikipedia: [Gain \(laser\)](https://en.wikipedia.org/wiki/Gain_(laser))), does not depend on the number of periods. But I guess you refer instead to the round-trip gain in the cavity (Wikipedia:

# [Round-trip gain](https://en.wikipedia.org/wiki/Round-trip_gain)), given by g\*2\*length(of active region).

# **What value shall I choose for ''<Lateral\_motion><!%%--%% Lateral energy spacing %%-- %%><Value unit=%%"%%meV%%"%%>''?**

It has to be smaller than the linewidth of the states (that you can see on the 2D DOS plot) but the smaller this value the longer the calculation time. We recommend around 4-5 meV for a THz QCL design and around 10 meV for a mid-infrared design. A value up to 40 meV should be sufficient for typical mid-infrared QCLs (and the calculation is much faster than for 10 meV). Large values result in an overestimate of the broadening, which in turn helps the convergencence with coarse energy grid. But it is not so accurate. In fact it is needed to reduce simulaneously the energy grid and and the lateral energy spacing.

The lateral energy spacing is related to the discretization of the energy dispersion in the directions perpendicular to the growth axis, in which the electrons are free to move (subbands).

# **My results do not agree with experiment.**

A discrepancy in the used **effective masses** could be an explanation. On the other hand, the **interface roughness** parameters are important parameters. The values given in the paper of A. Wacker seem to be taken in order to fit the experimental data. However, their model for elastic scattering is simplified (with no in-plane dependence for the scattering processes), so it might be that the actual parameters for interface roughness are different in reality.

# **''Current-Density\_vs\_position.dat'': As all the layer are electrically connected in series, would you please advise why the current density varies at different places?**

**A:** The NEGF calculation is done within the mode space basis that depends on the axial cutoff (<Energy\_Range\_Axial>). As a consequence, back in real space, the current is not necessarly conserved, especially through high barriers. By increasing the axial cutoff, the current should be better conserved.

**Q:** Regarding model #1, i.e. <Model Temperature for Screening> 1  $\lt$ /Model Temperature for Screening>. If in model #1, the T<sub>eff</sub> is chosen as a value that matches the "effective electronic temperature" as shown in the output file Currentmiscellaneous.txt, does it mean that the offset temperature in model #1 is more accurate, since the effective electronic temperature is calculated iteratively?

**A:** Yes, exactly.

# **In the gain simulation, some energy points are missing.**

In the input file, the energy interval, i.e. the energy spacing between two photon energies (<dE Phot unit="meV"> or <dE Phot Self Consistent unit="meV">), has been set to be 2 meV. However, for the final results, the interval is 4 meV.

The energy interval for the gain calculation will always be at least the energy grid spacing <Energy\_grid\_spacing unit="meV">.

# **The simulation results contain a ''Gain/'' folder but it is empty.**

Note that the gain output is only done for the voltages specified in the input file.

 <!-- Calculate gain only between the following values of potential drop per period in order to save CPU time --> <Vmin unit="mV"> 160 </Vmin> <Vmax unit="mV"> 400 </Vmax>

**What is the difference between the output files ''RealSpaceModes.dat'' and ''Wannier-Stark\_levels.dat''? How are they related to the usual approach of calculating the eigenstates in a given conduction band edge profile (single-band Schrödinger equation)?**

The output file Wannier-Stark levels.dat gives the usual eigenstates of the conduction band profile for the periodic heterostructure, by solving the single-band Schrödinger equation (with/without nonparabolicity). The output file RealSpaceModes.dat gives the position eigenstates within the subspace obtained after applying the axial cut-off energy. These position eigenstates are used as a basis in the NEGF calculation. Note that these states depend on the axial cut-off energy: the larger the axial energy cut-off is, the more localized they are.

From: <https://nextnano-docu.northeurope.cloudapp.azure.com/dokuwiki/>- **nextnano.QCL**

**<https://nextnano-docu.northeurope.cloudapp.azure.com/dokuwiki/doku.php?id=qcl:faq>**

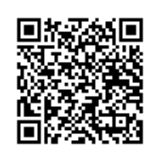

Last update: **2018/04/20 15:34**

Permanent link: